*Universidad Central Martha Abreu de Las Villas Facultad de Física, Matemática y Computación*

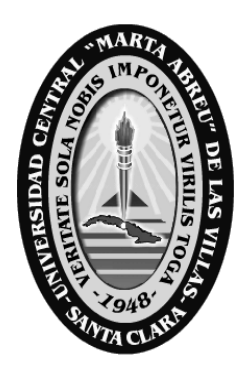

*Tesis en opción al Título Académico: Master en Computación Aplicada. Mención: Base de datos* 

# *"DISEÑO E IMPLEMENTACIÓN DE BASE DE DATOS PARA AMBIENTE DE APRENDIZAJE VIRTUAL"*

*Autora: Ing. Elsi B. López Rodríguez*

*Tutores: Dr.C. Ramiro Pérez Vázquez MSc. Lydia Rosa Ríos Rodríguez*

*Enero, 2007*

## **ÍNDICE**

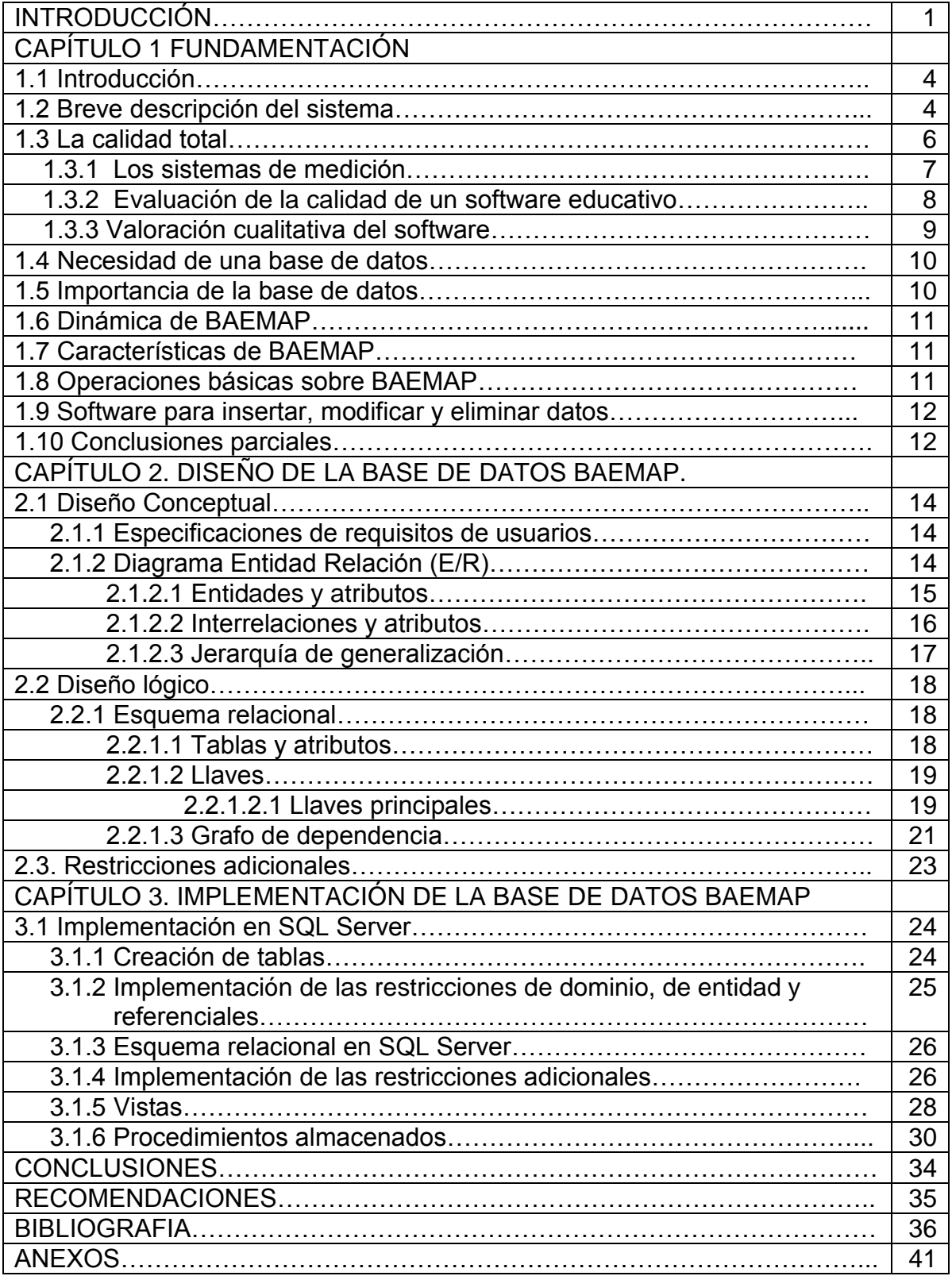

#### RESUMEN

Este trabajo se realiza por la necesidad de un producto para almacenar las opiniones y los datos de la actuación de los usuarios cuando utilicen el ambiente de aprendizaje de enseñanza a distancia: "Mapa conceptual de la asignatura Programación Lógica". Se diseñó una base de datos relacional, utilizando el diagrama Entidad Relación para el modelado de los datos y se implementó en el Sistema Gestor de Bases de Datos (SGBD) SQL Server. Se crearon vistas y procedimientos almacenados que permitirán organizar, contar, agrupar, procesar y visualizar los datos almacenados. Con esos datos se obtendrá una retroalimentación con los usuarios, se conocerán sus necesidades y se sugerirán estrategias de mejoras continuas en el proceso de enseñanza aprendizaje de la asignatura Programación Lógica.

#### **INTRODUCCIÓN**

La universidad cubana, partícipe hoy de una colosal batalla por el logro de una "cultura general integral", con un sentido sumamente humanista se encamina a universalizar la enseñanza superior desbordando todas las esferas de la sociedad con una misión dirigida a "...Preservar, desarrollar y promover toda la cultura de la humanidad, a través de sus procesos sustantivos y en estrecho vínculo con la sociedad, llegando con ella a todo nuestro pueblo y en particular a los sectores más desfavorecidos de la sociedad..." (MES 2004)

Este novedoso reto impone la necesidad de crear herramientas que ayuden en este empeño. La fusión de las tecnologías de la informática y las comunicaciones (TIC) y la Inteligencia Artificial harán de la computadora no solo un medio de enseñanza sino también un medio para lograr el aprendizaje por parte los estudiantes, protagonistas de este proceso.

La Programación Lógica se imparte en las carreras de Ciencias de la Computación e Informática. Esta última se estudia en casi todas las universidades cubanas. Los contenidos que se abordan resultan muy importantes para el desarrollo de habilidades relacionadas con la programación declarativa, a la vez que son complejos y diversos.

La existencia de múltiples aplicaciones inteligentes basadas en Prolog, y más recientemente la proliferación de agentes móviles que usan este paradigma para la toma de decisiones, hacen de este lenguaje una herramienta invaluable para los futuros profesionales y se debe hacer énfasis no solo en su enseñanza sino también en el uso efectivo que deberá hacer el futuro profesional. (Ríos 2006)

Resulta entonces necesario investigar y buscar caminos que ayuden a poder enfrentar el reto de extender y mejorar la enseñanza de una asignatura que está latente en la vida de muchos profesionales actualmente.

Por tales razones, se está confeccionando un ambiente de aprendizaje, que será visto a través de la red del MES, el cual consistirá en un software educativo de enseñanza a distancia "Mapa conceptual de la asignatura

Programación Lógica". Este será una novedosa herramienta computacional que introducirá diversas técnicas de enseñanza asistida por computadoras (EAC) en el proceso docente educativo, permitirá estudiar a fondo la Programación Lógica y obtener mejoras cualitativas sobre la base de propiciar el aprendizaje en forma activa y por descubrimiento.

Diseñar e implementar un software educativo basado en un mapa conceptual para enseñanza a distancia permite lograr una convergencia de las ventajas que ofrecen las TIC, los mapas conceptuales y la enseñanza a distancia.

Para que un software sea competitivo en el globalizado mercado mundial debe ser capaz de satisfacer las exigencias y expectativas del cliente, o sea, la solución para lograr un adecuado nivel de competitividad está en situar al cliente y sus necesidades en el punto central de atención. (Gómez y Acevedo 2001)

Las TIC proporcionan una manera fácil, económica y cómoda para conocer las opiniones, exigencias, expectativas, sugerencias, valoraciones, etc. del cliente, cuando utilizan cualquier tipo de software. Esto se puede lograr adicionándole una base de datos que almacene, estructure y hasta procese para su posterior utilización los datos de la actuación de los usuarios en el software y las opiniones que emitan si se les facilita una técnica para recopilar la información.

Adicionar una base de datos a un software educativo para conocer su actuación, opiniones, sugerencias, necesidades, …, etc. puede ser muy útil para evaluar su calidad ya como producto terminado, y sugerir estrategias de mejoras continuas para seguir perfeccionándolo aún cuando esté siendo utilizado por sus usuarios finales.

De lo anterior expuesto se deriva el siguiente **problema científico**:

¿Cómo almacenar las opiniones y los datos de la actuación de los usuarios en el ambiente de aprendizaje ""Mapa conceptual de la asignatura Programación Lógica" para obtener una retroalimentación que ayude a mejorar su desempeño?

La solución a la situación mencionada se da con la siguiente **hipótesis de investigación:**

Si se diseña e implementa una base de datos relacional para el ambiente de aprendizaje "Mapa conceptual de la asignatura Programación Lógica", que almacene las opiniones y los datos de la actuación de sus usuarios, se obtendrá una retroalimentación que ayudará a mejorar su desempeño.

Por lo que el **objetivo general** del trabajo es:

Diseñar e implementar una base de datos relacional para el ambiente de aprendizaje "Mapa conceptual de la asignatura Programación Lógica"

El objetivo general se desglosa en los siguientes objetivos específicos:

- Fundamentar la creación de una base datos relacional para el ambiente de aprendizaje "Mapa conceptual de la asignatura Programación Lógica" (BAEMAP).
- Diseñar la base de datos BAEMAP.
- Implementar la base de datos BAEMAP.

El informe se estructuró de la siguiente manera:

Una introducción, un Capítulo 1, donde se fundamenta la creación de BAEMAP, un Capítulo 2, donde se realiza su diseño conceptual y lógico utilizando el diagrama Entidad Relación para el modelado de los datos y un Capítulo 3, donde se realiza su implementación utilizando el Sistema Gestor de Base de datos (SGBD) SQL Server. Por último se realizan las conclusiones y recomendaciones, teniendo en cuenta los resultados obtenidos.

## **CAPÍTULO 1. FUNDAMENTACIÓN**

#### 1.1 Introducción.

En este capítulo se describe brevemente el sistema, se analizan y exponen aquellos enfoques teóricos y antecedentes, encontrados en la bibliografía consultada, que se consideraron válidos para la investigación realizada. Además, se explican algunas características de BAEMAP, su necesidad e importancia.

1.2 Breve descripción del sistema.

El sistema que se está creando será una colección de herramientas computacionales basadas en los mapas conceptuales, que permitirá a los usuarios navegar a través de modelos de conocimiento que otros, en este caso profesores expertos en el tema, han creado y que fue analizado, enriquecido y validado por estudiantes universitarios; para ello se ha ido de lo general a lo particular, o sea, un concepto es inicialmente general y se va desglosando en otros particulares, los que en cierto momento vuelven a ser generales y así sucesivamente.

Ejemplo: Los conceptos están en los nodos del Mapa Conceptual y están unidos por medio de palabras de enlace que forman proposiciones.

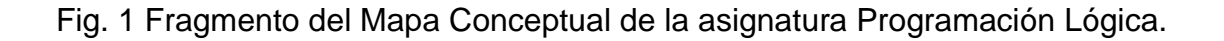

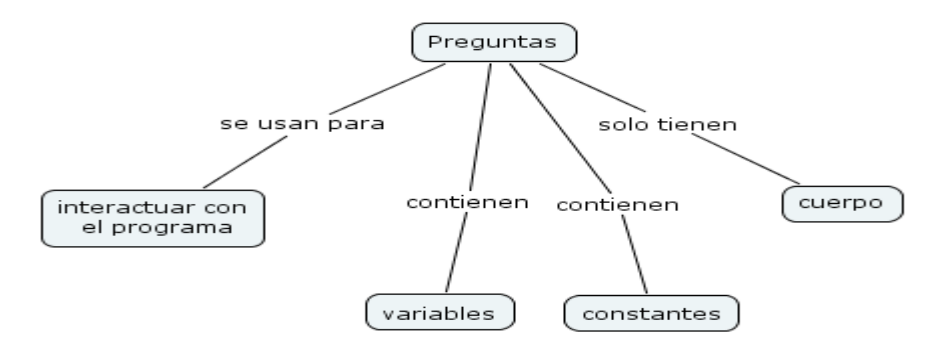

Como se observa en la Fig. 1 "se usan para", "contienen" y "solo tienen" enlazan el concepto "Preguntas" con los conceptos "interactuar con el programa", "variables", "constantes" y "cuerpo" para formar las proposiciones.

En cada nodo o concepto del mapa, el usuario puede seleccionar de una colección de iconos que corresponden a variados medios (tutoriales, videos y dibujos) relacionados con el concepto del nodo seleccionado. Estos iconos aparecen en diversas combinaciones dependiendo de la información disponible sobre el concepto dado. El problema de la navegación –perdidos en el hiperespacio- común a los sistemas multimedia y persistente en la navegación WWW, se resuelve fácilmente en la navegación con mapas conceptuales. Todas las ligas tienen semántica, ya sea explícita en el mapa, o por contexto al navegar entre mapas u otros medios. El usuario sabe siempre hacia donde va al seguir un enlace.

También se podrá optar por ver, de forma simulada, cómo trabajan los diferentes algoritmos que existen para resolver problemas de Programación Lógica, así como su implementación en varios lenguajes de programación.

Otros iconos disponibles serán correspondientes a entrenadores, éstos constituirán agentes inteligentes capaces de seleccionar aleatoriamente ejercicios y determinar la complejidad de los mismos, así como de guiar al usuario en su solución; para esto se basan en técnicas de inteligencia artificial. El sistema calificará los ejercicios de los entrenadores resueltos por los usuarios.

Se utilizará el sonido, que permitirá al usuario captar y comprender mejor la información. Mediante la palabra se oirá en la voz del profesor los tutoriales de cada concepto. La música, los ruidos y el silencio se utilizarán para crear una atmósfera apropiada y definir los ambientes del sistema.

El sistema que se está creando servirá como software educativo de enseñanza a distancia. Será usado por diferentes tipos de usuarios: estudiantes universitarios, profesionales y otros, quienes quieran aprender o ampliar sus conocimientos en la asignatura Programación Lógica. Los usuarios registrarán sus datos en el sistema cuando entren por primera vez y con su identificador y contraseña pueden seguir accediéndolo. El identificador del usuario y su dirección electrónica serán validados para garantizar que sean únicos.

Cuando se crea un software hay que tener en cuenta su calidad: conjunto de cualidades que lo caracterizan y que determinan su utilidad y existencia. La calidad es sinónimo de eficiencia, flexibilidad, corrección, confiabilidad, mantenibilidad, portabilidad, usabilidad, seguridad e integridad. (Fernández O., García D. y Beltran A. 1995), por lo que hay que tener en consideración los principales enfoques utilizados por los ideólogos en materia de calidad.

1.3 La calidad total.

Los principales enfoques utilizados por los ideólogos en materia de calidad plantean que debe estar orientada a satisfacer las necesidades del cliente:

- La calidad está orientada a las necesidades de los clientes, que se encuentran en continuo cambio, por lo que es necesario realizar el trabajo según el ciclo de mejora.(Deming. W.)(Citado por Pérez I. 2003)
- La calidad está orientada a satisfacer las necesidades de los clientes. Para lograr el liderazgo en la calidad se debe adoptar un nuevo estilo de dirección denominado Trilogía de la Calidad. (Juran J.)(Citado por Pérez I. 2003).
- Un sistema de calidad se centra básicamente en garantizar que lo que ofrece una organización cumpla con las especificaciones establecidas previamente entre la empresa y el cliente, asegurando una calidad continua a lo largo del tiempo (Colin 2004). Enfoque que tiene sus bases en las normas ISO 9000.
- Gestión total de la Calidad (TQM: del inglés Total Quality Management) Enfoque de gestión inteligente, abierto, que está orientado a satisfacer y deleitar al cliente (Moreno-Luzón y Peris 1998), combina la dimensión de formalización del Aseguramiento de la calidad (AQ del inglés Assurance Quality), las dimensiones de aprendizaje de la mejora continua y la satisfacción del cliente (Anderson, Rungtusanatham y Shoroeder 1994), compulsa la importancia de la cultura organizacional en el diseño, producción y mejora de los productos y servicios que satisface... (Collins 1994, Lewis 1998, Hyland 2000; Jabnoun 2001). La satisfacción del cliente es considerada el propósito principal del TQM mientras que el mejoramiento

continuo es el factor principal que asegura que las expectativas de los clientes sean satisfechas.

 Aprendizaje de Calidad Total. (TQL: del inglés Total Quality Learning) El TQL está relacionado con las dimensiones de satisfacción del cliente y la mejora continua, pero el enfoque a estas dimensiones está orientado al aprendizaje en oposición al control. Su enfoque podría incrementar la capacidad organizacional de explorar lo desconocido e identificar y proponer nuevas soluciones (Garvin 1988). Una organización TQL está externamente orientada y su satisfacción al cliente conduce a la necesidad de observar nuevos grupos de clientes relevantes y sus necesidades, así como desarrollar nuevos productos y servicios. Mientras que el AQ exige el control y el TQM establece un balance entre el control y la explotación, el TQL se dedica completamente a la exploración.

#### 1.3.1 Los sistemas de medición.

Para poder evaluar la calidad de un producto y poder proponer medidas para mejorar su desempeño es necesario contar con suficiente información.

Un paso crítico para obtener la información necesaria es la medición, medir y calcular, estimar o determinar; la magnitud, dimensiones o capacidad especialmente para ciertas reglas o patrones (Webster, 1979). La medición entonces implica la recolección de datos como materia prima.

Los cuestionarios son usados frecuentemente en la actualidad y es importante combinar metodologías cuantitativas y cualitativas en investigaciones. ((Mezquita L. F. 2002)

#### 1.3.2 Evaluación de la calidad de un software educativo.

La evaluación de un software educativo se ha centrado tradicionalmente en dos momentos: (Marques 1991)

**1.** Durante el proceso de diseño y desarrollo, con el fin de corregir y perfeccionar el programa.

2. Durante su utilización real por los usuarios, para juzgar su eficiencia y los resultados que con él se obtienen.

El primer tipo de evaluación es el más frecuente , pero la evaluación del uso real que se da a un software educativo es mucho menos frecuente, pues las casas comerciales, una vez elaborado y vendido el producto, no parecen interesadas en una evaluación formal, que eventualmente exigiría rehacer el programa (costos) o desecharlo (muchos más costos).

El tema de evaluación del software educativo ha sido estudiado y documentado por diversos autores del ámbito educativo, proporcionando medidas de evaluación en el área educativa y técnica (Barroso et al. 1998, Del Moral 1998, Galvis 2000, Gómez 1997, González 1999, Gros et al. 1997, Marquès 1998, Martínez y Sauleda 1993, Navarro 1999, OTA 1988, PEMGU 1999, Stephen 1998). Destacan los métodos de evaluación cuantitativos de (Galvis 2000) y de la Universidad Virtual de Michigan (MVU 2002). Sin embargo, en vista de que gran parte de las propuestas sobre software educativo, son de índole cualitativa o necesitan adaptarse a medidas estándares de evaluación de software según las normas (ISO/IEC 9126 1991), surge la necesidad de la disponibilidad de un instrumento de medidas estándares de calidad para la evaluación de software educativo, que sea de utilidad tanto para los desarrolladores de software educativo como para los interesados en adquirir software comercial (por ejemplo, educadores e instituciones educativas).

#### 1.3.3 Valoración cualitativa del software.

Para obtener una valoración cualitativa del software educativo que se está creando, se procederá como se explica a continuación:

El sistema pedirá a los usuarios su opinión sobre los medios que estudiaron o ejecutaron, mediante un cuadro de diálogo que aparecerá cuando intenten salir del medio. Estos contestarán en una encuesta una pregunta cerrada con una escala de complejidad, donde darán su opinión sobre el medio y contestarán una pregunta abierta, no estructurada, donde el usuario puede responder de varias formas, el porqué de esa opinión (Colectivo de autores 2003). El cuadro de diálogo variará en dependencia del medio en que esté interactuando el usuario.

Si se trata de un entrenador marcarán la siguiente encuesta:

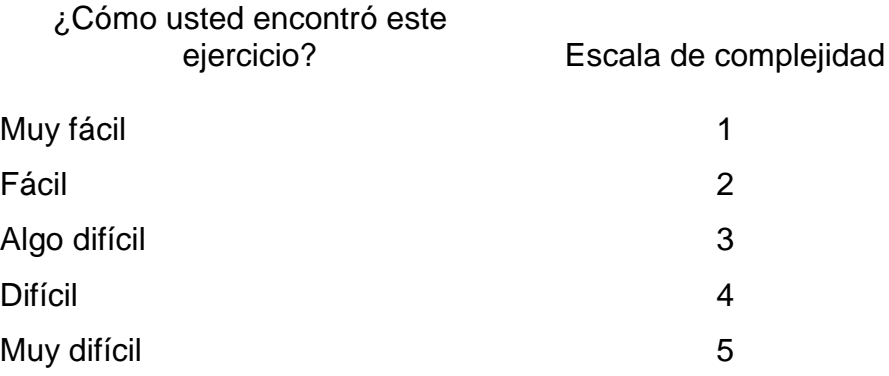

En el caso de los otros medios tienen que marcar la siguiente encuesta:

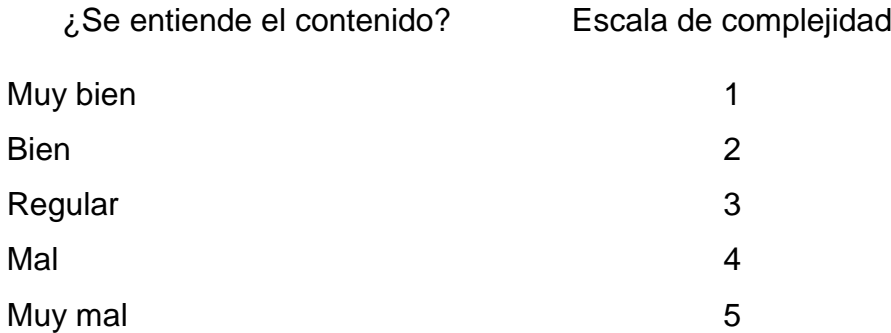

1.4 Necesidad de una Base de datos.

El software educativo "Mapa Conceptual de la asignatura Programación Lógica" constará con una base de datos donde se almacenarán los datos relacionados con la actuación de los usuarios y las opiniones que emitirán en la encuesta que contestarán cuando utilicen el software.

Se necesita una base de datos porque al autor del software le interesa almacenar y estructurar para su análisis posterior los datos de:

 Los atributos de los usuarios que utilicen el sistema para aprender sobre la asignatura Programación Lógica

- Los atributos de las actividades que realicen los usuarios cuando estudien los medios de enseñanza (tutoriales, videos, simulaciones y dibujos) y cuando ejecuten los ejercicios de los entrenadores.
- La valoración cuantitativa que se obtiene cuando el sistema califica los ejercicios de los entrenadores resueltos por los usuarios.
- La valoración cualitativa que se obtiene cuando los usuarios opinan sobre los medios estudiados y ejecutados.

1.5 Importancia de la base de datos.

La importancia de la base de datos radica en que:

- Se obtendrá una retroalimentación con los usuarios.
- Servirá como repositorio de datos para que los expertos en el tema analicen las sugerencias, los intereses, las inquietudes, las observaciones, etc., que los usuarios emitan a través de sus opiniones
- Se podrá valorar cómo interactúan los medios de enseñanza utilizados con el aprendizaje y qué efectos producen en el estilo cognitivo de los alumnos.
- Permitirá establecer niveles de calidad y sugerir estrategias de mejoras continuas en el proceso de enseñanza aprendizaje de la asignatura Programación Lógica.
- Posibilitará mejorar la facilidad de uso y la imagen del sistema.
- 1.6 Dinámica de la Base de datos.

Para explicar la dinámica de la Base de datos ésta se dividirá en tres partes fundamentales:

- Conceptos
- Medios
- Usuarios y actividades que realizan en el sistema.

Conceptos: Todos los datos de los atributos de los conceptos se almacenarán en la base de datos, antes que el software sea utilizado por los usuarios. Estos datos serán estáticos, o sea no se prevén cambios en los mismos.

Medios: Todos los datos de los atributos de los medios se almacenarán en la base de datos, antes que el software sea utilizado por los usuarios. Estos datos tendrán cierta dinámica ya que pueden ser modificados por el administrador del software cuando considere que con ello mejora el desempeño del sistema.

Usuarios y sus actividades: Esta parte de la base de datos será muy dinámica, ya que constantemente se estarán almacenando los datos de los atributos de los usuarios y sus actividades en el sistema. Estos datos, una vez guardados en la base de datos, no pueden ser modificados. Sólo pueden ser eliminados por el administrador del software cuando lo estime conveniente.

#### 1.7 Características de BAEMAP.

Se diseñará e implementará una base de datos relacional (BAEMAP) utilizando la metodología clásica: diseño conceptual, diseño lógico, diseño físico e implementación en el SGBD SQL Server.

1.8 Operaciones básicas sobre BAEMAP.

Las operaciones básicas sobre BAEMAP serán ejecutadas automáticamente por el sistema utilizando los procedimientos almacenados en la base de datos. Serán las siguientes:

- Insertar los datos de los atributos de los usuarios en la Base de datos cuando los usuarios se registren en el sistema. Cuando entren de nuevo al sistema sólo tienen que introducir su identificador y su contraseña. El sistema comprobará si el usuario se encuentra almacenado en la base de datos y le permitirá interactuar con el software; en caso contrario le ordenará registrarse debidamente.
- Insertar todos los datos de los atributos de las actividades que realizan los usuarios en el mapa.
- Si el identificador del usuario no es único le ordenará cambiarlo.
- Si la dirección electrónica no es única le ordenará cambiarla.

1.9 Software para insertar, modificar y eliminar datos.

Las actividades de insertar conceptos y medios, modificar y eliminar medios, así como las de eliminar usuarios y todas las actividades que realizaron en el sistema, se efectuarán mediante la utilización de un software, que se

programará y se adicionará al sistema. Este software accionará sobre los procedimientos almacenados, diseñados explícitamente para realizar las transacciones en la base de datos.

Este software será muy funcional, ya que facilitará al administrador del sistema, el acceso a los datos almacenados en BAEMAP, aún cuando no esté familiarizado con el Sistema Gestor en que esté implementada.

- 1.10 Conclusiones parciales:
- 2. La evaluación de la calidad de un producto debe estar siempre orientada a satisfacer las necesidades del cliente.
- 3. Para evaluar la calidad de un producto hace falta información, que debe ser medida de forma cualitativa o cuantitativa.
- 4. El diseño e implementación de BAEMAP para el ambiente de aprendizaje "Mapa Conceptual de la asignatura Programación Lógica" ayudará a seguir perfeccionando el sistema aún cuando esté siendo utilizado por sus usuarios finales.

## **CAPÍTULO 2. DISEÑO DE LA BASE DE DATOS BAEMAP.**

#### 2.1. Diseño Conceptual.

Se realizó el diseño conceptual utilizando el modelo Entidad Relación (E/R) para el modelado de los datos y partiendo de las especificaciones de los requisitos de la base de datos.

#### 2.1.1. Especificaciones de los requisitos de la base de datos.

Se necesita una Base de Datos que almacene la actuación de los usuarios cuando utilicen el ambiente de aprendizaje, que estará basado en un Mapa Conceptual de la asignatura Programación Lógica. Los usuarios navegarán en el Mapa y en cada concepto encontrarán medios de enseñanza (tutoriales, entrenadores, simulaciones, videos y dibujos). Específicamente se necesita almacenar los datos de los usuarios que estudiarán los conceptos del Mapa utilizando los medios de enseñanza, la secuencia que seguirán, la fecha y el tiempo que estarán estudiando cada concepto, cada medio de enseñanza y ejecutando los entrenadores. También se necesita almacenar la respuesta de los ejercicios que resolverán en cada entrenador, la puntuación que obtendrán en los mismos, así como la opinión de los usuarios sobre cada medio. Además se necesitan estadísticas sobre las calificaciones obtenidas y las opiniones vertidas.

#### 2.1.2. Diagrama Entidad Relación (E/R).

Se utilizó el diagrama Entidad Relación como técnica para representar la estructura lógica de una base de datos en forma de gráficos "una imagen vale mil palabras" (Date 2003), en el que se pueden observar las entidades u objetos, que no son más que cosas o elementos que existen en el MUNDO REAL y están bien diferenciados entre sí; se muestran sus propiedades y las interrelaciones que se establecieron enlazando las entidades básicas. Se subrayaron las propiedades que se seleccionaron como llave principal de cada entidad y que definirá que cada ocurrencia del tipo de entidad sea única y diferente a las demás. Se muestra también la cardinalidad (el número de posibles relaciones que una entidad determinada puede tener sobre otra) y se

especifican la cantidad mínima y máxima de cada instancia de las asociaciones. Ver Fig. 2.

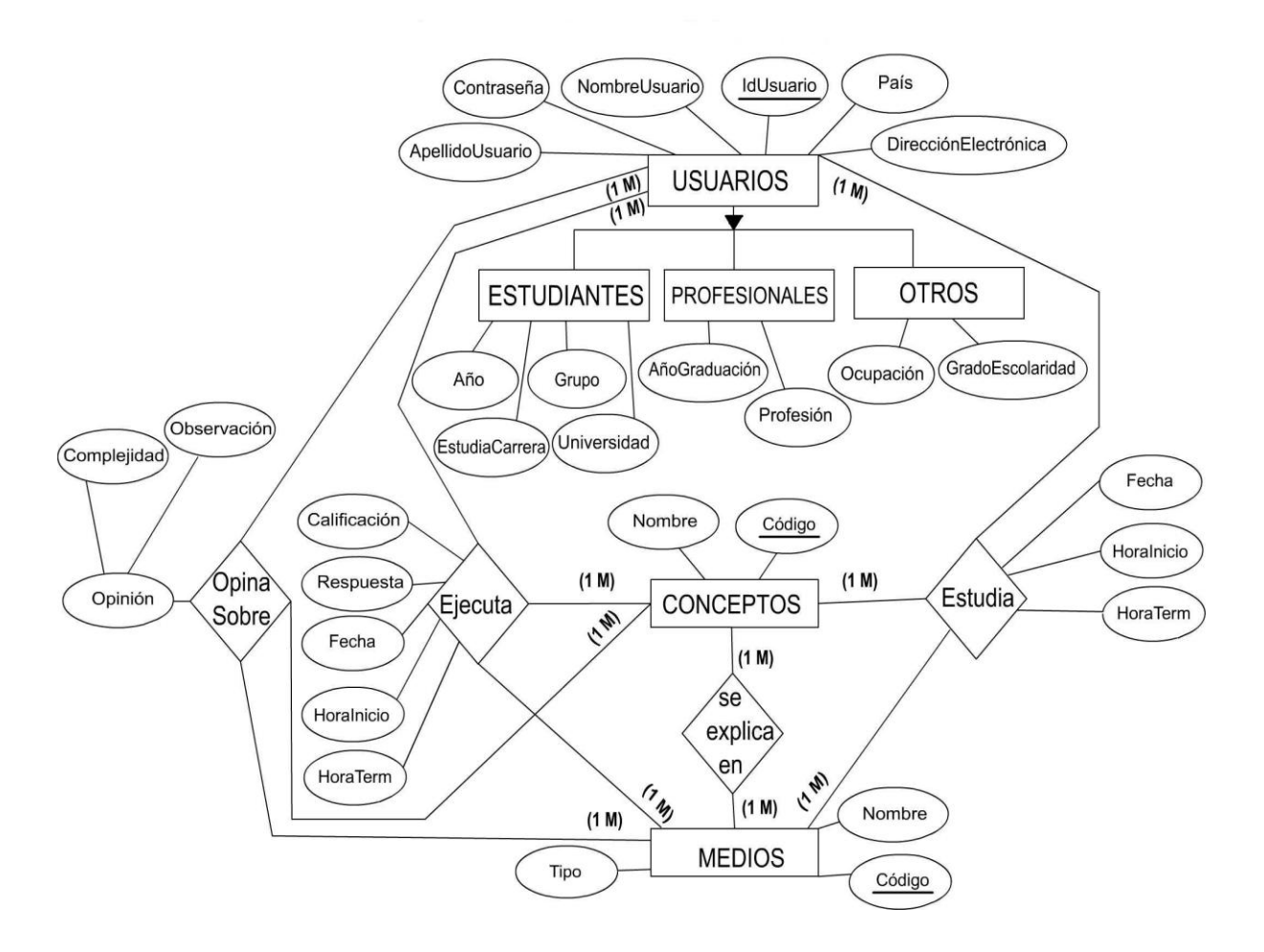

Figura 2: Diagrama Entidad Relación

2.1.2.1. Entidades y atributos.

A continuación se describen las entidades básicas del diagrama E/R y sus atributos:

USUARIOS: Esta entidad representa a los usuarios que interactuarán con el Mapa Conceptual. Tiene como atributos el identificador del usuario, su contraseña, su nombre, su apellido, su dirección electrónica y el país donde reside.

ESTUDIANTES: Esta entidad representa a los usuarios que interactuarán en el Mapa Conceptual y que estudian una carrera universitaria. Tiene como atributos la carrera, la universidad, el año y el grupo donde estudian.

PROFESIONALES: Esta entidad representa a los usuarios que interactuarán en el Mapa Conceptual, que son profesionales y que por alguna razón quieren aprender la Programación Lógica a través del sistema. Tiene como atributos su profesión y el año de su graduación.

OTROS: Esta entidad representa a los usuarios que interactuarán en el Mapa Conceptual, que no son ni estudiantes universitarios ni profesionales, pero que utilizarán el sistema para aprender sobre la asignatura Programación Lógica. Tiene como atributos su ocupación y su grado de escolaridad.

CONCEPTO: Esta entidad representa todos los conceptos que contiene el Mapa Conceptual. Tiene como atributos el código y el nombre del concepto.

MEDIOS: Esta entidad representa los medios de enseñanza que utilizarán los usuarios para aprender los conceptos del Mapa Conceptual. Tiene como atributos el código, el tipo (tutorial, entrenador, video, simulación y dibujo) y el nombre del medio.

2.1.2.2. Interrelaciones y atributos.

A continuación se describen las interrelaciones que se establecieron entre las entidades básicas del diagrama E/R de BAEMAP:

ESTUDIA: Esta interrelación ternaria relaciona a los usuarios que estudiarán los conceptos del Mapa utilizando los medios. Tiene como atributos la fecha, hora de inicio y terminación en que los usuarios estudiarán cada concepto a través de los medios.

EJECUTA: Esta interrelación ternaria relaciona los usuarios que ejecutarán los entrenadores de cada concepto. Tiene como atributos la fecha, hora de inicio y terminación en que los usuarios ejecutarán cada entrenador, la respuesta a los ejercicios de los entrenadores y la calificación que recibirán por la ejecución de esos ejercicios. Fue necesario crear esta interrelación especial para el estudio de los entrenadores porque en este medio de enseñanza se resolverán ejercicios cuya respuesta y calificación se guardarán también en la base de

datos, así se evitarán los valores nulos (desconocidos) que se almacenarían si el estudio de este medio se considerara en la tabla Estudia.

OPINA SOBRE: Esta interrelación ternaria relaciona los usuarios que opinarán sobre los medios de enseñanza que tiene cada concepto. Permitirá obtener la opinión de los usuarios sobre los medios estudiados o ejecutados. Tiene como atributos la opinión de los estudiantes sobre cada medio. Este atributo es compuesto y está formado por otros dos: Su valoración sobre la complejidad del medio y la observación que ellos escribirán sobre los medios.

SE EXPLICA EN: Esta interrelación binaria relaciona los conceptos del Mapa con los medios de enseñanza que los explican.

2.1.2.3. Jerarquía de generalización.

El diagrama Entidad Relación tiene una jerarquía de generalización que consiste en la entidad USUARIOS como entidad genérica y las entidades ESTUDIANTES, PROFESIONALES Y OTROS como entidades específicas. Cada elemento del conjunto de entidades ESTUDIANTES, PROFESIONALES y OTROS es también un elemento de la entidad USUARIOS.

El cubrimiento de esta generalización es total y exclusivo, todo elemento de la entidad USUARIOS es transformado en al menos un elemento del conjunto de entidades especificas: los usuarios son estudiantes o profesionales u otros.

2.2. Diseño lógico.

Se realizó el diseño lógico, que tiene como objetivo el modelo Relacional y como punto de partida el modelo Entidad Relación. O sea, el resultado de esta transformación es el esquema relacional.

2.2.1. Esquema Relacional.

Con la realización del diseño lógico se obtuvo el esquema relacional, generado usando las reglas de transformación de entidades e interrelaciones: Entidades: Se transformó cada entidad en un esquema, los atributos y las llaves principales de las entidades son los atributos y llaves principales de las relaciones.

Interrelaciones: Todas las interrelaciones del modelo E/R de BAEMAP son muchos a muchos y su solución no depende de la cardinalidad mínima de la interrelación, por lo que se crearon relaciones, tomando como llave principal una combinación de los atributos que constituyen las llaves principales de los conjuntos de entidades asociadas por la relación, siempre que esa llave permitiera obtener la información requerida. Se incluyen además sus atributos descriptivos.

2.2.1.1. Tablas y atributos.

A continuación se muestran las tablas que forman parte del esquema relacional y que se crearán en BAEMAP:

Usuarios(IdUsuario, NombreUsuario, ApellidoUsuario, DireccionElectronica, Contraseña, Pais)

Estudiantes(IdUsuario, EstudiaCarrera, Universidad, Año, Grupo)

Profesionales(IdUsuario, Profesion, AñoGraduacion)

Otros(IdUsuario,Ocupacion, GradoEscolaridad)

Concepto(CodigoConcepto, NombreConcepto)

Medios(CodigoMedio, Tipo, NombreMedio)

Estudia(IdUsuario,Fecha,Hi, CodigoConcepto, CodigoMedio, Ht)

Ejecuta(IdUsuario,Fecha,Hi, CodigoConcepto, CodigoMedio, Ht, Respuesta, Calificacion)

OpinaSobre(IdOpin, IdUsuario, CodigoConcepto, CodigoMedio, Complejidad, Observacion)

SeExplicaEn(CodigoConcepto, CodigoMedio)

| <b>Tablas</b>      | Llaves principales   | Llaves extranjeras                       |
|--------------------|----------------------|------------------------------------------|
| <b>Usuarios</b>    | <b>IdUsuario</b>     |                                          |
| <b>Estudiantes</b> | <b>IdUsuario</b>     | • IdUsuario referida a la tabla Usuarios |
| Profesionales      | <b>IdUsuario</b>     | · IdUsuario referida a la tabla Usuarios |
| <b>Otros</b>       | <b>IdUsuario</b>     | · IdUsuario referida a la tabla Usuarios |
| Concepto           | CodigoConcepto       | $\overline{\phantom{a}}$                 |
| <b>Medios</b>      | CodigoMedio          |                                          |
| Estudia            | IdUsuario, Fecha, Hi | ·IdUsuario referida a la tabla Usuarios. |
|                    |                      | •CodigoConcepto referida a la tabla      |

2.2.1.2. Llaves

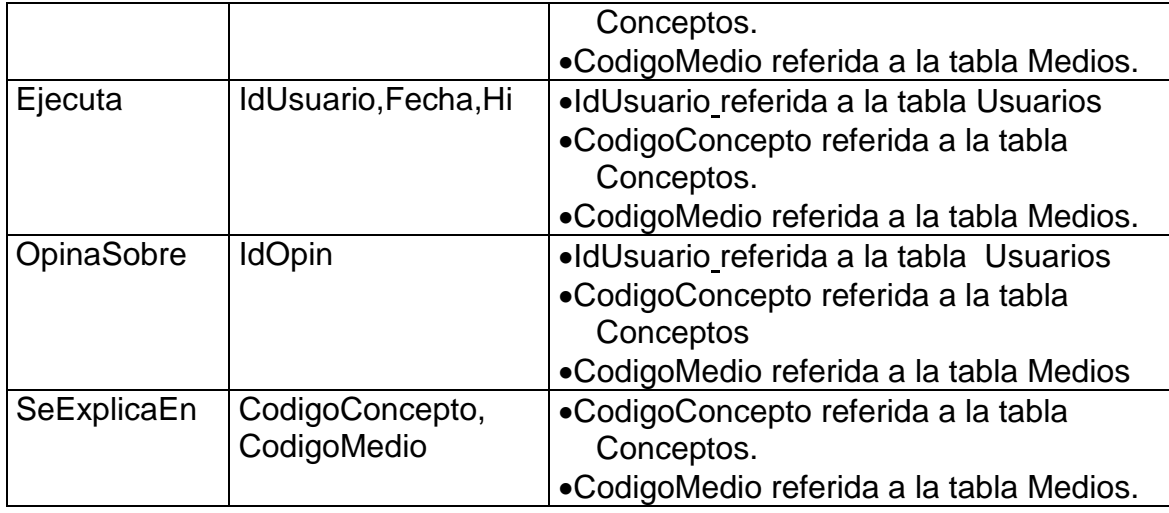

## 2.2.1.2.1. Llaves principales.

En este epígrafe se describen las llaves principales de las tablas de BAEMAP:

IdUsuario: Se seleccionó este atributo como llave principal de las tablas Usuarios, Estudiantes, Profesionales y Otros. Se creó una relación para la entidad genérica con sus atributos correspondientes, y una relación para cada entidad específica con sus atributos, más la llave primaria de la relación de la entidad genérica. Este atributo identifica de forma única los atributos no primos de las tablas: Usuarios(NombreUsuario, ApellidoUsuario, Contraseña, País), Estudiantes(EstudiaCarrera, Universidad, Año, Grupo), Profesionales(Profesion, AñoGraduacion) y Otros(Ocupacion, GradoEscolaridad) y el atributo primo DireccionElectronica que es llave candidata de la relación Usuarios.

CodigoConcepto: Se seleccionó este atributo como llave principal de la tabla Conceptos, identifica de forma única los nombres de cada concepto (atributo no primo).

CodigoMedio: Se seleccionó este atributo como llave principal de la tabla Medios, identifica de forma única los nombres y el tipo de cada medio (atributos no primos).

IdUsuario,Fecha,Hi: Se seleccionaron estos atributos como llave principal de la tabla Estudia, identifican de forma única los atributos no primos (CodigoConcepto, CodigoMedio y la Ht). Se seleccionaron estos atributos como llave principal, violando las reglas de transformación del modelo E/R al modelo Relacional, porque permitirán identificar los datos del estudio de los dibujos, simulaciones, tutoriales y videos por parte de los usuarios, tantas veces como lo realicen, además al tener la hora de inicio como parte de la llave se logran la unicidad pues un usuario no puede a esa misma hora estudiar otro concepto con otro medio. De esta forma se garantiza también la minimalidad de la llave.

IdUsuario,Fecha,Hi: Se seleccionaron estos atributos como llave principal de la tabla Ejecuta, identifican de forma única los atributos no primos: CodigoConcepto, CodigoMedio, Respuesta, Calificacion y la Ht. Se seleccionaron estos atributos como llave principal, violando las reglas de transformación del modelo E/R al modelo Relacional, porque permitirán identificar los datos de la ejecución de los ejercicios de los entrenadores por los usuarios tantas veces como lo realicen y como se explicó en la llave anterior, al incluir la hora de inicio se garantiza la unicidad.

IdOpin: Se creó esta columna que identifica de forma única todos los atributos no primos de la tabla OpinaSobre: IdUsuario, CodicoConcepto, CodigoMedio y los atributos de la opinión que tienen los usuarios sobre los medios estudiados o ejecutados (Complejidad y Observacion). En esta tabla no fue posible cumplir con la metodología para la transformación del modelo Entidad-Relación al modelo Relacional y seleccionar como llave principal de la relación las llaves de las tres entidades relacionadas, ya que si se seleccionan como llave principal de la tabla OpinaSobre los atributos IdUsuario, CodigoConcepto y CodigoMedio los usuarios nada más pueden opinar una vez sobre los medios que explican los conceptos. Esta columna de identidad se usó para generar lo que se conoce como llaves asignadas por el sistema, que hará cumplir la integridad de la entidad al no existir una columna natural o conjunto de columnas naturales que puedan servir para eso. (Waymire y Sawtell 2000)

CódigoConcepto, CódigoMedio: Se seleccionaron estos atributos como llave principal de la tabla SeExplicaEn. Se creó un nuevo esquema tomando como llave primaria una combinación de los atributos que constituyen las llaves primarias de los conjuntos de entidades asociados por la interrelación.

2.2.1.3. Grafo de dependencias.

Se dibujó el grafo de dependencias, donde se visualizan las tablas a crear en BAEMAP y las relaciones establecidas con el uso de llaves principales y llaves extranjeras. Ver figura 3.

Se determinó que el tipo de chequeo de integridad referencial es de eliminación y actualización en cascada para garantizar la coherencia de los datos.

2.3. Restricciones adicionales.

Para garantizar que los datos almacenados en BAEMAP sean correctos o consistentes fue necesario definir las siguientes restricciones:

- 1. El año que estudian los estudiantes debe estar en un rango entre 1 y 6.
- 2. Los medios nada más pueden ser del tipo: tutoriales, entrenadores, videos, dibujos y simulaciones.
- 3. La fecha en que los usuarios ejecuten los ejercicios de los entrenadores tiene que estar en un rango entre 09 /01/06 y 12/31/9999.
- 4. La fecha en que los usuarios estudien los conceptos a través de los medios tiene que estar en un rango entre 09/01/06 y 12/31/9999.
- 5. La calificación de los ejercicios de los entrenadores debe estar en un rango entre 1 y 5.
- 6. La hora de terminación en la ejecución de los ejercicios de los entrenadores tiene que ser mayor que la hora de inicio.
- 7. La hora de terminación en el estudio de los medios de enseñaza tiene que ser mayor que la hora de inicio.
- 8. La opinión sobre la complejidad de los medios debe estar en un rango entre 1 y 5.
- 9. La dirección electrónica tiene que ser única.
- 10. Los usuarios que son profesionales no pueden estar almacenados en las tablas Estudiantes y Otros.
- 11. Los usuarios que son estudiantes no pueden estar almacenados en las tablas Profesionales y Otros
- 12. Los usuarios (otros) no pueden estar almacenados en las tablas Profesionales y Estudiantes.

13. Para que los usuarios puedan dar su opinión sobre los medios de enseñanza deben estudiarlos o ejecutarlos.

## **CAPÍTULO 3. IMPLEMENTACIÓN DE LA BASE DE DATOS BAEMAP.**

#### 3.1 Implementación en SQL Server.

Se usó para la implementación de BAEMAP el SGBD SQL Server ya que:

 Es un sistema multiusuario que cumple con el ambiente cliente/servidor y proporciona las siguientes ventajas: (Waymire y Sawtell 2000)

Ventajas del cliente:

- o Facilidad de uso
- o Maneja múltiples plataformas de hardware
- o Maneja múltiples plataformas de software
- o Familiar al usuario

Ventajas del servidor

- o Confiable
- o Concurrente
- o Bloqueo sofisticado
- o Tolerante a fallos
- o Hardware de alto desempeño
- o Control centralizado
- Permite crear objetos tales como procedimientos almacenados, que al ser instrucciones precompiladas de Transact – SQL, almacenados en la base de datos, ofrecen un mejor desempeño que cualquier tipo de consulta; además de ser activados directamente por aplicaciones del software.
- Se pueden crear desencadenadores (tipos especiales de procedimientos almacenados) que permiten asegurar la integridad a nivel de datos, de dominio, referencial y encapsular reglas de negocio.

#### 3.1.1 Creación de tablas.

Se crearon las tablas donde se almacenarán todos los datos de BAEMAP, organizadas en filas y columnas (registros y campos respectivamente), representando todas las entidades de la base de datos. Cada fila representa una ocurrencia de la entidad. Las columnas describen los atributos de cada entidad lógica. Se asignaron los nombres a los objetos creados, siguiendo las reglas de identificadores de SQL Server.

3.1.2 Implementación de las restricciones de dominio, de entidad y referenciales.

Para asegurar la integridad de los datos, o sea, garantizar que los datos sean correctos desde el punto de vista semántico (sin errores) se usó la integridad declarativa (DI), en otras palabras, los mecanismos para hacer cumplir la integridad están declarados como parte de la definición de los objetos (tablas) en la base de datos convertidos en parte integral de estos objetos.

Se priorizó además el uso de las restricciones ANSI (Del inglés American Nacional Standard Institute) (Instituto Estadounidense de Estandares Nacionales) ya que son más flexibles y además el optimizador de consultas de SQL Server, el componente que ayuda a seleccionar el plan de ejecución físico de las consultas, comprende las restricciones ANSI y las puede usar para que le ayuden a tomar mejores decisiones sobre los planes de acceso y se agilicen mejor las consultas. (Waymire y Sawtell 2000)

Integridad de dominio: Se determinó cuáles valores son válidos para cada columna en particular y se usaron los tipos de datos de SQL Server en dependencia de la clase de información que se guardará en cada columna. Se estableció la longitud de columna y si es válido el valor desconocido (NULL). (Ver Anexo 1)

Integridad referencial: El mantenimiento de las relaciones entre las filas de datos de las tablas se aseguró con el uso de restricciones ANSI: Llave principal y llave extranjera (Ver Anexo 1). Además se implementó el tipo de chequeo de eliminación y actualización en cascada.

Integridad de entidad: Para identificar de forma única a cada fila de las tablas se usó la integridad declarativa de SQL Server (DI) (llave principal) y la Integridad declarativa de SQL Server combinada con la propiedad identity: Integridad Referencial Declarativa (DRI) (Ver Anexo 1).

3.1.3 Esquema relacional en SQL Server.

Se elaboró el Esquema Relacional de BAEMAP donde se muestran las tablas creadas, sus llaves principales, sus llaves extranjeras y las líneas que las relacionan. (Ver Anexo 2).

3.1.4 Implementación de las restricciones adicionales.

Las restricciones adicionales de la 1 a la 8 se implementaron mediante restricciones ANSI de comprobación (CHECK). Esto proporciona un mecanismo para hacer cumplir la integridad de dominio de las columnas.

1. El año que estudian los estudiantes debe estar en un rango entre 1 y 6: Año BETWEEN 1 AND 6

Esta restricción se aplicó a la columna Año de la tabla Estudiantes.

2. Los medios nada más pueden ser del tipo: 'tutorial', 'entrenador', 'video', 'dibujo' y 'simulación':

 Tipo IN ('simulacion', 'video', 'tutorial', 'dibujo', 'entrenador') Esta restricción se aplicó a la columna Tipo de la tabla Medios.

- 3. La fecha en que los usuarios ejecuten los ejercicios de los entrenadores tiene que estar en un rango entre 09/01/06 y 12/31/9999.
- 4. La fecha en que los usuarios estudien los conceptos a través de los medios tiene que estar en un rango entre '09/01/06' y '12/31/9999'.

Las restricciones 3 y 4 se implementaron aplicando:

(Fecha BETWEEN '09/01/06' AND '12/31/9999') a las columnas Fecha de las tablas Ejecuta y Estudia.

5. La calificación de los ejercicios de los entrenadores debe estar en un rango entre 2 y 5.

Calificacion BETWEEN 2 AND 5

Esta restricción se aplicó a la columna Calificacion de la tabla Ejecuta.

- 6. La hora de terminación en la ejecución de los ejercicios de los entrenadores tiene que ser mayor que la hora de inicio.
- 7. La hora de terminación en el estudio de los medios de enseñaza tiene que ser mayor que la hora de inicio.

Las restricciones 6 y 7 se implementaron aplicando:

(Ht > Hi) a las columnas Ht de las tablas Ejecuta y Estudia.

8. La opinión sobre la complejidad de los medios debe estar en un rango entre 1 y 5.

Complejidad BETWEEN 1 AND 5

Esta restricción se aplicó a la columna Complejidad de la tabla OpinaSobre.

9. La dirección electrónica tiene que ser única.

Esta restricción se implementó mediante la creación de un desencadenador en la tabla Usuarios.

Las restricciones adicionales de la 10 a la 13 se implementaron con la creación de desencadenadores, que son especialmente útiles cuando se debe hacer referencia a otras tablas, ya que esta acción no se permite en restricciones, valores predeterminados, tipos de datos y reglas. (Waymire y Sawtell 2000)

- 10.Los usuarios que son profesionales no pueden estar almacenados en las tablas Estudiantes y Otros.
- 11.Los usuarios que son estudiantes no pueden estar almacenados en las tablas Profesionales y Otros.
- 12.Los usuarios (otros) no pueden estar almacenados ni en la tabla Profesionales ni en la tabla Estudiantes.
- 13.Para que los usuarios puedan dar su opinión sobre los medios de enseñanza deben estudiarlos o ejecutarlos.

Se muestra como ejemplo de los disparadores programados el que chequea la restricción 13.

CREATE TRIGGER [VerificaEjecEstudio] ON [dbo].[tblOpinaSobre]

FOR INSERT

AS

Declare @IdUsuario char(15)

Declare @CodigoConcepto char(10)

Declare @CodigoMedio char(10)

SELECT @IdUsuario=IdUsuario, @CodigoConcepto=CodigoConcepto, @CodigoMedio=CodigoMedio from inserted

IF NOT EXISTS( SELECT IdUsuario from tblEjecuta

WHERE idusuario=@IdUsuario and CodigoConcepto=@CodigoConcepto and CodigoMedio=@CodigoMedio)

IF NOT EXISTS( SELECT IdUsuario from tblEstudia WHERE Idusuario=@IdUsuario and CodigoConcepto=@CodigoConcepto and CodigoMedio=@CodigoMedio) BEGIN RAISERROR('Para poder opinar tiene que estudiar o ejecutar el medio',16,1) **ROLLBACK**  RETURN END

#### 3.1.5 Vistas.

La obtención de las estadísticas principales, determinadas hasta el momento presente por la analista principal del ambiente de aprendizaje, se implementó con el uso de procedimientos almacenados y para lograr una simplicidad de estos procedimientos almacenados, se decidió construir un conjunto de 36 vistas que fundamentalmente cuentan las calificaciones u opiniones de los diferentes tipos de usuarios del ambiente de aprendizaje.

La utilización de las vistas en este caso se justifica solo para abreviar luego los procedimientos almacenados, lo cual es uno de los usos de las vistas que reporta C.J. Date en su libro. (Date 1993) Con ellas no se mejora el rendimiento en tiempo de ejecución de los procedimientos almacenados, pero si se logra una mayor claridad en la programación de los mismos.

Las vistas construidas fueron:

- Vistas para contar la cantidad de estudiantes, profesionales y otros que han ejecutado los entrenadores, agrupados por nombre del concepto y nombre del medio.
- Vistas para contar la cantidad de estudiantes, profesionales y otros que han ejecutado los entrenadores y obtenido una calificación < 3, agrupados por nombre del concepto y nombre del medio.
- Vistas para contar la cantidad de estudiantes, profesionales y otros que han ejecutado los entrenadores y obtenido una calificación ≥ 3, agrupados por nombre del concepto y nombre del medio.
- Vistas para contar la cantidad de estudiantes, profesionales y otros que han ejecutado los entrenadores y obtenido una calificación = 3, agrupados por nombre del concepto y nombre del medio.
- Vistas para contar la cantidad de estudiantes, profesionales y otros que han ejecutado los entrenadores y obtenido una calificación = 4, agrupados por nombre del concepto y nombre del medio.
- Vistas para contar la cantidad de estudiantes, profesionales y otros que han ejecutado los entrenadores y obtenido una calificación = 5, agrupados por nombre del concepto y nombre del medio.
- Vistas para contar la cantidad de estudiantes, profesionales y otros que han opinado sobre los medios ejecutados o estudiados, agrupados por nombre del concepto y nombre del medio.
- Vistas para contar la cantidad de estudiantes, profesionales y otros que opinan que los medios tienen una complejidad 1, agrupados por nombre del concepto y nombre del medio.
- Vistas para contar la cantidad de estudiantes, profesionales y otros que opinan que los medios tienen una complejidad 2, agrupados por nombre del concepto y nombre del medio.
- Vistas para contar la cantidad de estudiantes, profesionales y otros que opinan que los medios tienen una complejidad 3, agrupados por nombre del concepto y nombre del medio.
- Vistas para contar la cantidad de estudiantes, profesionales y otros que opinan que los medios tienen una complejidad 4, agrupados por nombre del concepto y nombre del medio.
- Vistas para contar la cantidad de estudiantes, profesionales y otros que opinan que los medios tienen una complejidad 5, agrupados por nombre del concepto y nombre del medio.

Un ejemplo de tales vistas es:

Vista creada para contar la cantidad de estudiantes que opinan que los medios tienen una complejidad 5 agrupados por nombre del concepto y nombre del medio:

CREATE VIEW dbo.CantEstudOpinComp5 AS SELECT dbo.tblConceptos.NombreConcepto, dbo.tblMedios.NombreMedio, COUNT(dbo.tblOpinaSobre.IdUsuario) AS CantEstudOpiCom5 FROM dbo.tblConceptos INNER JOIN dbo.tblOpinaSobre ON dbo.tblConceptos.CodigoConcepto = dbo.tblOpinaSobre.CodigoConcepto INNER JOIN dbo.tblMedios ON dbo.tblOpinaSobre.CodigoMedio = dbo.tblMedios.CodigoMedio WHERE (dbo.tblOpinaSobre.IdUsuario IN (SELECT IdUsuario FROM tblEstudiantes)) AND (dbo.tblOpinaSobre.Complejidad = 5) GROUP BY dbo.tblConceptos.NombreConcepto, dbo.tblMedios.NombreMedio

3.1.6 Procedimientos almacenados.

Se crearon 46 procedimientos almacenados que permitirán ordenar, agrupar, contar, procesar, insertar, modificar, eliminar y visualizar los datos almacenados en BAEMAP:

- Procedimientos almacenados para insertar datos en las tablas: Usuarios, Estudiantes, Profesionales, Otros, Conceptos, Medios, SeExplicaEn, Ejecuta, Estudia y OpinaSobre.
- $\triangleright$  Procedimiento almacenado para eliminar los usuarios en la tabla Usuarios.
- Procedimiento almacenado para eliminar todos los usuarios en la tabla Usuarios.
- $\triangleright$  Procedimientos almacenados para eliminar datos en las tablas: Medios y SeExplicaEn,
- $\triangleright$  Procedimientos almacenados para modificar datos en las tablas Medios y SeExplicaEn.
- $\triangleright$  Procedimiento almacenado para mostrar todos los datos de los usuarios registrados.
- $\triangleright$  Procedimiento almacenado para mostrar todos los datos de los estudiantes registrados.
- Procedimiento almacenado para mostrar todos los datos de los profesionales registrados
- $\triangleright$  Procedimiento almacenado para mostrar todos los datos de otros usuarios registrados en BAEMAP que no son ni estudiantes ni profesionales.
- Procedimiento almacenado para mostrar todos los conceptos de Programación Lógica almacenados en BAEMAP.
- $\triangleright$  Procedimiento almacenado para mostrar todos los medios que explican los conceptos de Programación Lógica almacenados en BAEMAP.
- $\triangleright$  Procedimiento almacenado para mostrar todas las opiniones que han emitido los usuarios sobre los medios ordenadas por usuario, por nombre del concepto y por nombre del medio.
- $\triangleright$  Procedimientos almacenados para mostrar todos los datos de las tablas Estudia y Ejecuta.
- $\triangleright$  Procedimientos almacenados para mostrar el tiempo que han utilizado los estudiantes, profesionales y otros para estudiar los medios.
- Procedimientos almacenados para mostrar el tiempo que han utilizado los estudiantes, profesionales y otros para ejecutar los entrenadores, la respuesta a los ejercicios y la calificación obtenida.
- $\triangleright$  Procedimientos almacenados para mostrar la secuencia seguida por los estudiantes, profesionales y otros en el estudio de los medios y de los conceptos.
- $\triangleright$  Procedimientos almacenados para mostrar la secuencia seguida por los estudiantes, profesionales y otros en la ejecución de los entrenadores.
- Procedimientos almacenados para mostrar la cantidad de estudiantes, profesionales y otros que han estudiado los medios, agrupados por nombre del concepto y nombre del medio.
- $\triangleright$  Procedimientos almacenados para mostrar por nombre del medio y por nombre de cada concepto el % de estudiantes, profesionales y otros que ejecutaron los entrenadores por calificación obtenida (<  $3, \ge 3, 3, 4, \sqrt{5}$ ).
- $\triangleright$  Procedimientos almacenados para mostrar por nombre del medio y por nombre de cada concepto el % de estudiantes, profesionales y otros que opinaron por escala (1, 2, 3, 4, 5), con respecto al total que opinaron.

Ejemplo: Creación del procedimiento almacenado: Porciento de estudiantes estudiando medios por opinión (PorcEstudEstMediosPorOpinion).

CREATE PROCEDURE [dbo].[PorcEstudEstMediosPorOpinion] AS

SELECT dbo.CantEstOpinMedio.NombreConcepto, dbo.CantEstOpinMedio.NombreMedio, 100 \* dbo.CantEstOpinComp1.CantEstOpiComp1 / dbo.CantEstOpinMedio.CantEstOpiMedio AS PorcEstOpinComp1, 100 \* dbo.CantEstOpinComp2.CantEstOpiComp2 / dbo.CantEstOpinMedio.CantEstOpiMedio AS PorcEstOpinComp2, 100 \* dbo.CantEstOpinComp3.CantEstOpiComp3 / dbo.CantEstOpinMedio.CantEstOpiMedio AS PorcEstOpinComp3, 100 \* dbo.CantEstOpinComp4.CantEstOpiComp4 / dbo.CantEstOpinMedio.CantEstOpiMedio AS PorcEstOpinComp4, 100 \* dbo.CantEstOpinComp5.CantEstOpiComp5 / dbo.CantEstOpinMedio.CantEstOpiMedio AS PorcEstOpinComp5 FROM dbo.CantEstOpinMedio LEFT OUTER JOIN dbo.CantEstOpinComp3 ON dbo.CantEstOpinMedio.NombreConcepto = dbo.CantEstOpinComp3.NombreConcepto AND dbo.CantEstOpinMedio.NombreMedio = dbo.CantEstOpinComp3.NombreMedio LEFT OUTER JOIN dbo.CantEstOpinComp1 ON dbo.CantEstOpinMedio.NombreConcepto = dbo.CantEstOpinComp1.NombreConcepto AND dbo.CantEstOpinMedio.NombreMedio = dbo.CantEstOpinComp1.NombreMedio LEFT OUTER JOIN dbo.CantEstOpinComp2 ON dbo.CantEstOpinMedio.NombreConcepto = dbo.CantEstOpinComp2.NombreConcepto AND dbo.CantEstOpinMedio.NombreMedio = dbo.CantEstOpinComp2.NombreMedio LEFT OUTER JOIN dbo.CantEstOpinComp4 ON dbo.CantEstOpinMedio.NombreConcepto = dbo.CantEstOpinComp4.NombreConcepto AND dbo.CantEstOpinMedio.NombreMedio = dbo.CantEstOpinComp4.NombreMedio LEFT OUTER JOIN dbo.CantEstOpinComp5 ON dbo.CantEstOpinMedio.NombreConcepto = dbo.CantEstOpinComp5.NombreConcepto AND dbo.CantEstOpinMedio.NombreMedio = dbo.CantEstOpinComp5.NombreMedio GO

## **ANEXO 1: RESTRICCIONES DE DOMINIO, DE ENTIDAD Y REFERENCIALES.**

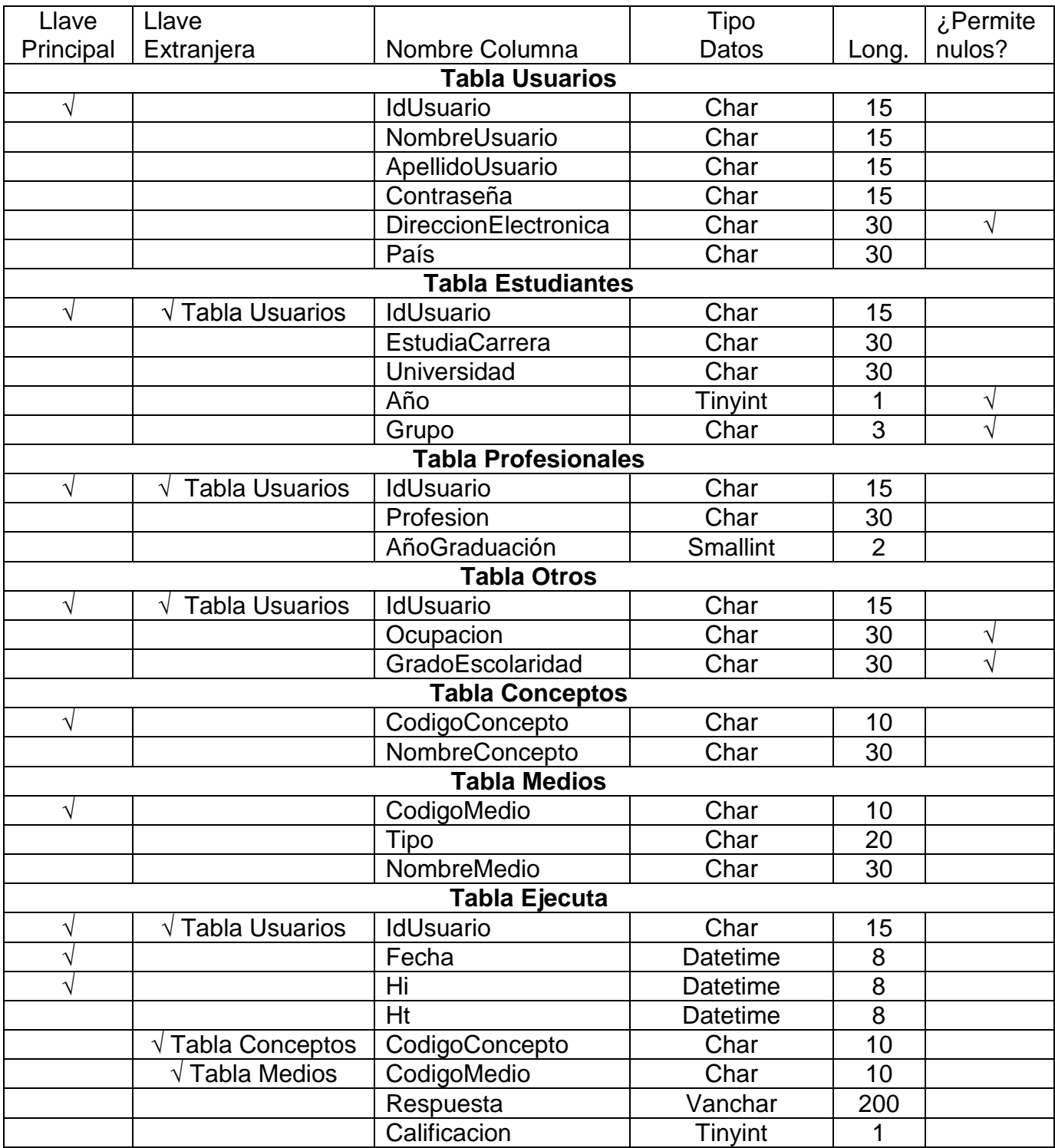

## **ANEXO 1: RESTRICCIONES DE DOMINIO, DE ENTIDAD Y REFERENCIALES. (Continuación)**

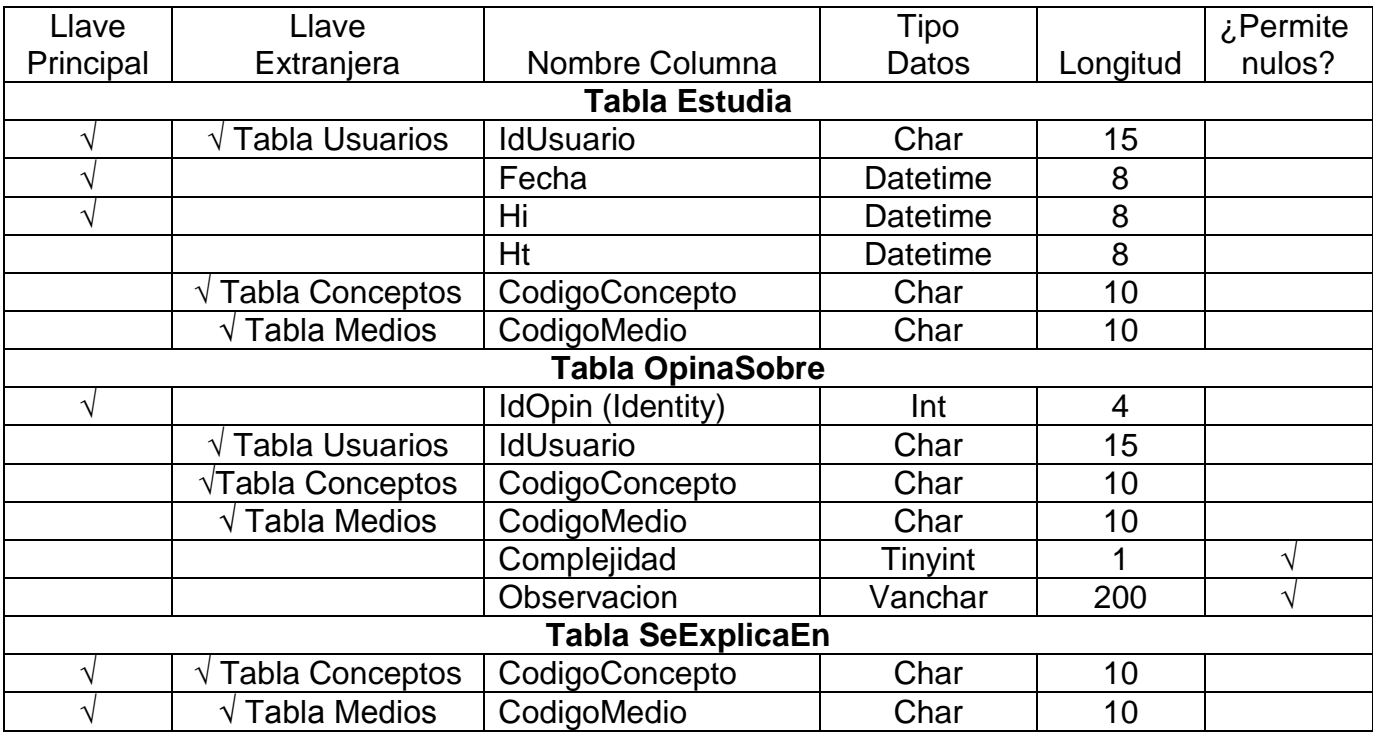

## **ANEXO 2. FIGURA 4. ESQUEMA RELACIONAL DE BAEMAP EN SQL SERVER.**

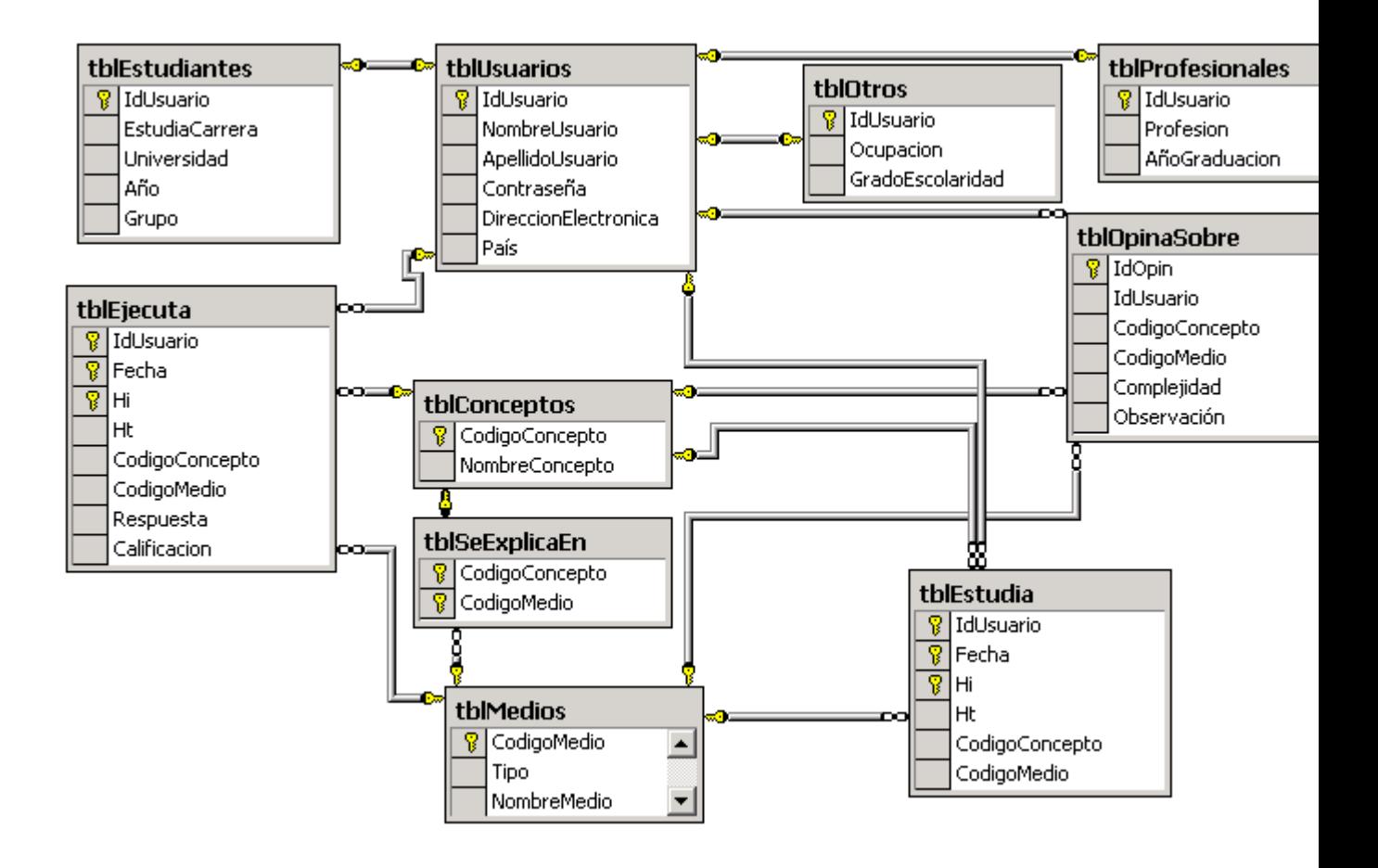

## **CONCLUSIONES**

- En la bibliografía consultada durante la revisión de la literatura no se encontró ninguna base de datos que pudiera utilizarse para resolver el problema científico de este trabajo, por lo que tiene validez y utilidad esta investigación.
- La importancia y la necesidad de la base de datos, así como los resultados que se esperan obtener con los datos almacenados en BAEMAP, fundamentan plenamente su creación.
- Se creó la base de datos en el SGBD SQL Server y con la implementación de las restricciones de dominio, de entidad, referencial y adicionales se garantizará que los datos almacenados en BAEMAP sean correctos.
- Se crearon objetos, tales como vistas y procedimientos almacenados que permitirán ordenar, contar, agrupar, procesar, insertar, modificar, eliminar y visualizar los datos almacenados en BAEMAP.

## **RECOMENDACIONES**

- En la medida que se vaya avanzando en la creación (análisis, diseño e implementación) del ambiente de aprendizaje ir comprobando que los requerimientos iniciales de la base de datos se mantienen.
- Utilizar la solución de este problema en otros ambientes educativos, donde les interese obtener similares resultados.

## **BIBLIOGRAFÍA**

- 1. Ahire, S. L. (1996). TQM age and quality: An empirical investigation. Production and Inventory Management Journal 37, no 2.
- 2. Anderson, J.C., Rungtusanctham M. and Schroeder.(1994). A theory of quality management underlying The Demning management method. Academy of Management Review 19, no.3.
- 3. Barroso, J., Mendel, J.L., Valdeverde, J. (1998). Evaluación de los medios informáticos: una escala de evaluación para el software educativo. En Cebrián, M. et al. Creación de materiales para la innovación con nuevas tecnologías: EDUTEC 97, 355-358. ICE Univ. Málaga. Málaga.
- 4. Batini, C., Ceri, S., Navathe, S.B. (1994). "Diseño Conceptual de Bases de Datos: Un enfoque de entidades-interrelaciones", Addison-Wesley/Díaz de Santos.
- 5. Berntein, P.A. (1996). "The Repository: A Modern Vision". Database Programming and Design. No. 12.
- 6. Celko, J. (1995). SQL for smarties: Avanced SQL Programming. Morgan Kaufmann. San Francisco, California.
- 7. Chen, D.P. (1976). "The entity-relationship model: Towards a unified view of data." ACM Transactions on Database Systems.
- 8. Cochrane, R., Pirahesh, H. y Mattos N. (1996). "Integrating Triggers and Declarative Contraints in SQL Database Sistems" Mumbai (Bombay). India.
- 9. Codd, E.F. (1970). "A Relational Model of Data for Large Shared Data Banks" CACM 13. No. 6. Junio.
- 10.Codd, E.F. (1988). "Domains, Keys, and Referential Integrity in Relational Databases", InfoDB 3. No. 1.
- 11.Codd, E.F. (1990). "The Relational Model for Database Management Version 2. Reading, Mass.: Addison-Wesley.
- 12.Colectivo de autores. (2003). Introducción a la Ingeniería. Editorial Félix Varela. La Habana.
- 13.Colin Orozco, L. (2004). "Sistemas de calidad en centros de investigación" in http: [www.iie.org.mx/sitio7pub7bols00.htm.](http://www.iie.org.mx/sitio7pub7bols00.htm) (Revisado en enero del 2005)
- 14.Collins, P. (1994). Approaches to quality the TQM Magazine 6, no 3 15.Darwen, H. (1992). "Relation-Valued Atributes". Addison-Wesley.
- 16. Date, C.J. (1981). "Referential Integrity". Proc. 7<sup>th</sup> Int. Conf. on Very large Data Bases, Cannes, France.
- 17.Date, C.J. (1990). "What' s wrong with SQL?" in Relational Database Writing 1985-1989. Reading, Mass: Addison-Wesley.
- 18.Date, C.J. (1990). "SQL Dos and Don'ts" in Relational Database Writing 1985-1989. Reading, Mass: Addison-Wesley.
- 19.Date, C.J. (1993). Introducción a los sistemas de bases de datos. Vol. I. 5ª edición. Wilmington, Delaware, Addison-Wesley Iberoamericana.
- 20.Date, C.J. (1995). Relational Database Writing 1991-1994. Reading, Mass: Addison-Wesley.
- 21.Date, C.J. (2003). Introducción a los sistemas de Bases de Datos. Editorial Félix Varela. La Habana.
- 22.Del Moral, E. (1998). El desarrollo de la creatividad y las nuevas herramientas tecnológicas. Comunicación Educativa y Nuevas Tecnologías". Praxis. Barcelona
- 23.De Miguel, A.; Piattini, M. (1993). Concepción y diseño de bases de datos: Del Modelo E/R al modelo relacional. RAMA, Madrid.
- 24.De Miguel, A., y Piattini, M. (1995). "Visión general de los repositorios y diccionarios". Madrid.
- 25.De Miguel, A., Piattini, M., Marcos, E. (1999). Diseño de bases de datos relacionales. RAMA, Madrid.
- 26.Elmasri, R., Navathe, S.B. (1997). Sistemas de Bases de Datos. Conceptos fundamentales. 2da. Edición. Addison-Wesley Iberoamericana.
- 27.Elmasri, R.; Navathe, S.B. (2002). Fundamentos de Sistemas de Bases de Datos. 3ª Ed. Pearson Educación S.A. Madrid.
- 28.Fernández, O., García D. y Beltrán A. (1995). Un enfoque actual sobre la calidad del software ACIMED 3(3):40-42,
- 29.Fever, T., Varas, M., Fernández, M. y Thalheim B. (2001). ["Intensional Logic](http://www.inf.udec.cl/~mvaras/papers/2001/p053_final.pdf)  [for Integrity Constraint Specification in Predesign Database Modeling"](http://www.inf.udec.cl/~mvaras/papers/2001/p053_final.pdf), Proceedings 11<sup>th</sup> European - Japanese Conference on Information Modelling and Knowledge Bases, Maribor, Slovenia, Mayo.
- 30.Fleming, C., Von Halle, B.(1989). Handbook of Relational Database Design. Addison-Wesley.
- 31.Galvis, A.H, (2000). Ingeniería de software educativo 2da. reimpresión. Uniandes. Colombia.
- 32.Garvin, D. A. (1988). Managing quality: The strategic and competitive edge. The Free Press. New York:
- 33.Gómez, M.T. (1997). Un ejemplo de evaluación de software educativo multimedia. En Cebrián, M. et al. Creación de materiales para la innovación con nuevas tecnologías: EDUTEC97. ICE Univ. Málaga. Málaga
- 34.Gómez, M. y Acevedo, J. (2001). La Logística moderna y la competitividad empresarial. La Habana.
- 35.González, M. (1999). Evaluación de software educativo. Orientaciones para su uso. Proyecto CONEXIONES. Universidad de EAFIT.
- 36.Gros, B. (Coord.), Bernardo, A., Lizano, M., Martínez, C., Panadés, M., Ruiz, I. (1997). Diseños y programas educativos, pautas pedagógicas para la elaboración de software. Editorial Ariel, S.A. 149 pp.
- 37.Halpin, T.(1995). "Conceptual Schema and Ralational Database Desing" (2da. Edición). Prentice Hall of Australia Pty. Ltd. Sydney. Australia.
- 38.Hyland, P., Mellor R., Sloan, T., Ó Mara, E. and Kondepudi R. (2000). A. Comparison of Australian firms and their use of continuous improvement tools. The TQM Magazine 12,no.2
- 39.ISO/IEC 9126 (1991). JTC 1/SC 7. Information technology Software product evaluation - Quality characteristics and guidelines for their use, JTC 1 Organization. Quebec. Montreal.
- 40.Jabnoun, N. (2001). Valves underlying continuous improvement. TQM Magazine 7. No 12
- 41.Jackson, G.A. (1990). Introducción al diseño de bases de datos relacionales. Anaya Multimedia. Madrid.
- 42.Korth, H.F., Silberschatz, A. (1997). Fundamentos de Bases de Datos. 3ª Ed. McGraw-Hill, Madrid.
- 43.Lewis, D. (1998). How useful a concept organizational culture. Strategic Change 7.
- 44.Lorie, R.A. y Daudenarde J.J. (1991). SQL and Its applications. Englewood Cliffs. N.J.: Prentice-Hall.
- 45.Marques, P. (1991). Software educatia: una metodología pel seu disseny i desenvolupament. Tesis doctoral. Barcelona: Universidad de Barcelona .
- 46.Marques, P. (1998). "La evaluación de programas didácticos". Comunicación y Pedagogía, (149) 53-58, Barcelona. Disponible en: [http://www.xtec.es/~pmarques/tecnoedu.htm.](http://www.xtec.es/~pmarques/tecnoedu.htm) (Revisado en enero del 2005)
- 47.Martínez, R. y Sauleda, N. (1993). La evaluación de software educativo en el escenario de la evolución de los paradigmas educativos. Enseñanza,  $161 - 174.$
- 48.MES (2004). Ministerio de Educación Superior, Dirección de Formación de Profesionales, "La Universidad que queremos" Ciudad de la Habana 16.05.2004
- 49.Mezquita L. F.(2002). " Análisis Cuantitativos y cualitativos en Dirección e investigaciones de la Organización ". En [http://www.](http://www/) iae.edu. ar/ web 2002/ Investigación /DTO 3 –2002. pdf. (Revisado en marzo del 2005)
- 50.Moreno Luzón, M. D., and Peris, F.J. (1998). "Strategic approaches, organizacional desig and quality management\_integration in a fit and contingency model". International Journal of Quality Science 3, No. 4.
- 51.Mota, L., Celma, M. y Casamayor, J.C. (1994). Bases de datos relacionales: teoría y diseño. Valencia: Servicio de Publicaciones U.P. Valencia.
- 52.Navarro, E. (1999). Evaluación de materiales multimedia. Proyecto SAMIAL. Comunicación y Pedagogía. (157), 36 – 39.
- 53.Oackland, J.S. (1991). Total quality management: Theroute to improving performance. Butterworth- Heinemann. London.
- 54.OTA (1988). Power on! New tools for teaching and learning. U.S. Congress, Office of Technology Assestment, SET-379, September, Government Printing Office, Washington D.C.
- 55.PEMGU, (1999). Pedagogical evaluation methods & guidelines for multimedia applications Partners: Epral (Portugal), Colegio Irabia (Spain) and Holbaek Technical College (Denmark), DEL (Denmark), the University of Cologne (Germany) and Olivetti (Italy). Disponible en: <http://www.irabia.org/pemgu> (Revisado en marzo del 2005)
- 56.Pérez, I. (2003). Taller de Planificación CITMA "Planificación de la calidad de la estrategia para incrementar las ventas de los servicios técnicos de la OTN Sancti Spíritus."
- 57.Rios, L. R. et al. (2006). "Convergencia de Los Mapas Conceptuales, las TIC y el e-learning en el proceso de enseñanza-aprendizaje". www.magon.cu/public/scriptredirectpublish.asp?topic=124 - 23k (Revisado en octubre del 2006)
- 58.Rivero, C.E. (1992). Bases de datos relacionales. 2ª Ed. Paraninfo, Madrid.
- 59.Rozenshtein, D., Abramovich, A. y Birger, E. (1995). Optimizing Transact-SQL: Avanced ProgramingTechniques. SQL Forum Press. Fremont, California.
- 60.Scammell, L. (2003). "Design your own database". [http://www.campus.ncl.ac.uk/databases/design/design.html.](http://www.campus.ncl.ac.uk/databases/design/design.html) (Revisado en abril del 2006)
- 61.Stephen, B. (1998). Evaluating checklist. Evaluating training software. Lancaster **University.** Disponible en: [http://www.keele.ac.uk/depts/cs/Stephen\\_Bostock/docs/evaluationchecklist2](http://www.keele.ac.uk/depts/cs/Stephen_Bostock/docs/evaluationchecklist2.html) [.html.](http://www.keele.ac.uk/depts/cs/Stephen_Bostock/docs/evaluationchecklist2.html) (Revisado en febrero del 2005)
- 62.Teorey, T.J. (1999). Database modeling and design. 3ª Ed. Morgan Kauffman. San Francisco.
- 63.Thalheim, B. (2000). "Fundamentals of Entity-Relationship Modeling", Springer, Heidelberg.
- 64.Varas M., (2000). ["CCER:Constraint Centered Entity Relationship Model"](http://www.inf.udec.cl/~mvaras/papers/ccer-monografia.pdf), definición del modelo Entidad Relación Centrado en Restricciones. Monografías.com. (Revisado en enero del 2006)
- 65. Varas, M. (2001). ["Diseño Conceptual de Bases de Datos: Un enfoque](http://www.inf.udec.cl/~mvaras/papers/2001/mvaras-wisw.pdf)  [basado en la medición de la calidad",](http://www.inf.udec.cl/~mvaras/papers/2001/mvaras-wisw.pdf) Actas Primer Workshop Chileno de Ingeniería de Software, Punta Arenas, noviembre de 2001 de la calidad. [http://www.inf.udec.cl/~mvaras/papers/2001/mvaras-wisw.pdf.](http://www.inf.udec.cl/~mvaras/papers/2001/mvaras-wisw.pdf) (Revisado en enero del 2006)
- 66.Waymire, R. y Sawtell R. (2000). Aprendiendo Microsoft SQL Server 7.0 en 21 días. PRENTICE – HALL. Mexico.
- 67. Webster (1979). Websters New Twentieth Century Dictionary, 2<sup>nd</sup> ed. William Collins Publishers, Simon & Schuster, New York.
- 68.Widom, J. y Ceri, S. (1996). Active Databae Systems: Triggers and Rules for Avanced Database Processing. San Francisco. Morgan Kaufmann. California.
- 69.Youssef,M.A, and Zairi, M. (1995). Benchmarking critical factors for TQM part II, empirical results from different regions in the world. Benchmarking for Quality Management and Technology 2, no. 2.